Examination questions for BINP13, 2014-10-31 (09.00 - 13.00). Approximately 15p are required for passing the exam.

## Part 1: Interprete Perl Code

Question 1 (3p): Create the following scalars:

- \$var1: A reference to the named array @arr
- \$var2: A reference to the anonymous hash consisting of the keys-values pairs: 'one'-3432 and 'Perl'-'Fun'
- \$var3: A reference to then named hash %tjohej

Question 2 (1p): What is the output of the following program?

```
#! /usr/bin/perl -w
use strict;
my \text{var1} = \text{Per1}';
my $var2 = "$var1 is ";
my \text{ivar3} = \text{ivar2}. "really \"fun\"!";
print "$var3\n";
```
Question 3 (2p): What is the output of the following program?

```
#! /usr/bin/perl -w
use strict;
my $line1 = 'RGT+456 S453DFR 564++AD45QWE4 123456G 5f;;RT 45()23';
my $line 2 = \{- - -C456 ----IA23232AN-------- Q-------1454436565555';
my $cnt1 = 0;while( $line1 = ^{\[A-Z]\{2,3\}}\s? \d+ /g ) {
   $cnt1++;}
print "$cnt1\n";
$line2 = ^s/(-|\s|A\ddot{A} + A | [456])/g;$line2 = * tr/CQ/BP/;
print "$line2\n";
```
Question 4 (2p): What is the output of the following program?

```
#! /usr/bin/perl -w
use strict;
my @{\text{nums}} = (3,-3,5,8);my $val = shift @nums;
my $i = 1;while ($i \leq $val) {
   push @nums, $i;
   $i++;}
my $cnt = 0;foreach my $val (@nums) {
    $cnt += $val;}
print "$cnt\n";
```
Question 5 (2p): What is the output of the following program?

```
#! /usr/bin/perl -w
use strict;
my $str = 'xxxxxI-A-L-GG-I-TWW-KE-A-P-GG-ER-TTA-Lyyyyyy';
$str =^* s/^[xy] + //;$str = ^* s/[xy] + $//;$str =^* s/-A- / g;my @parts = split /-G\w1 - T\w12}-/, $str;
my $res = join '', @parts;
print "$res\n";
```
## Part 2: Write Perl code

Question 6 (3p): You have a nucleotide sequence defined in the scalar \$seq. Write Perl code that replace all codons 'TAG', 'TAA' and 'TGA' with the character '-' and print the number of replacements done.

Question 7 (3p): The Unix command grep can be used to search for text in files. As an example,

>> grep sub parse.pl

will print all **lines** in the file 'parse.pl' that contains the string 'sub'.

Write a Perl program that works like the Unix command grep. The first argument to the Perl program should be the string to search for and the second argument should be the file to search in.

Question 8 (3p): Write Perl code that calculates the sum

$$
\sum_{k=1}^{100} \frac{1}{k^2} = (1 + 1/4 + 1/9 + 1/16 + \dots + 1/10000)
$$

and prints it on the screen.

Question 9 (3p): Write a subroutine that takes a reference to a hash as the argument. We can assume that all values in the supplied hash are numbers. Return a reference to an array containing all keys in the supplied hash that have values in the interval [0,10].

Question 10 (3p): Write Perl code that reads a scalar from standard input. We can assume that this scalar contains a sequence of amino acid letters. Find the number of occurrences of the letter D in this sequence. You should solve this task using the builtin function index and not using regular expressions. The documentation for index follows here:

index STR,SUBSTR,POSITION index STR,SUBSTR

The index function searches for one string within another, but without the wildcard-like behavior of a full regular-expression pattern match. It returns the position of the first occurrence of SUBSTR in STR at or after POSITION. If POSITION is omitted, starts searching from the beginning of the string. POSITION before the beginning of the string or after its end is treated as if it were the beginning or the end, respectively. POSITION and the return value are based at zero. If the substring is not found, "index" returns -1.

Good Luck! /Mattias

Usefulness of Perl (http://xkcd.com/519/)

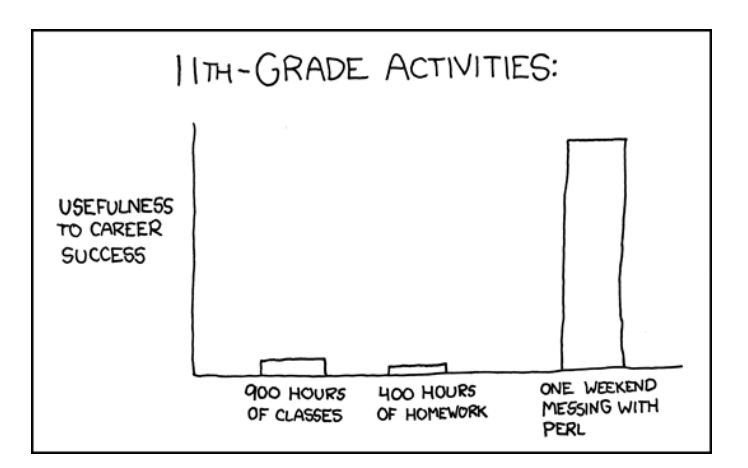

## The Matrix revealed

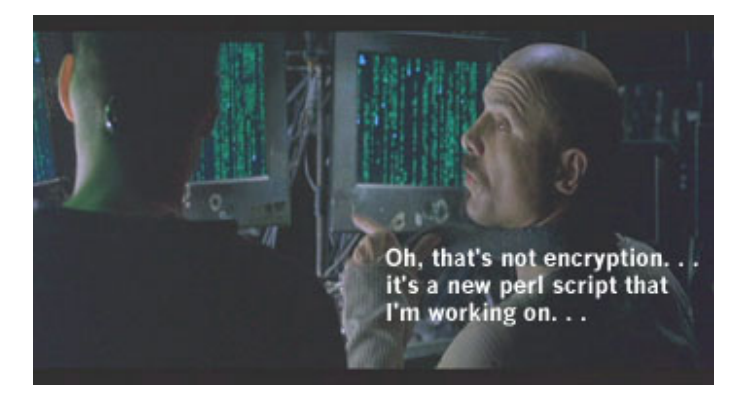